f Gast Gast  $\boldsymbol{\varphi}$  $\overline{ }$ 

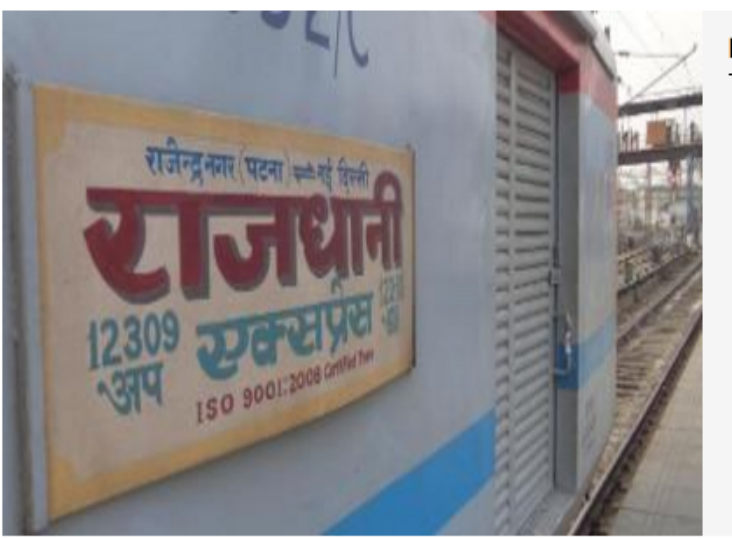

New Delhi-Rajendra Nagar (Patna) Rajdhani Express. (Photo credit: indiarailinfo.com)

## **HIGHLIGHTS**

- The incident took place at around 2.30am when the criminals entered inside coach A-4, B-7 and B-8 of the train.
- · Sources said that train was brought to a halt on the outer signal of Gahmar station.
- . Railway sources said that all the RPF personnel on train have been suspended after the incident.

PATNA: In a daring incident, unidentified criminals looted valuables from the